## Download eBook

## **HOW TO CHEAT AT CONFIGURING ISA SERVER 2004**

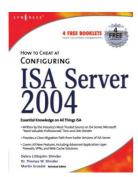

## Download PDF How to Cheat at Configuring ISA Server 2004

- Authored by Thomas W.;Shinder Shinder
- Released at 2006

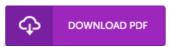

Filesize: 3.69 MB

To open the data file, you need Adobe Reader computer software. If you do not have Adobe Reader already installed on your computer, you can download the installer and instructions free from the Adobe Web site. You may download and install and keep it to your PC for afterwards read through. Please follow the download link above to download the file.

## Reviews

Definitely among the finest publication I have got possibly read. It is really simplified but shocks from the 50 % of your pdf. Your life span will be convert as soon as you total looking over this book.

-- Katelin Blick V

It in a single of my personal favorite ebook. I am quite late in start reading this one, but better then never Your life span will likely be enhance once you total reading this article publication.

-- Russ Mueller

This publication can be really worth a go through, and superior to other. It is amongst the most amazing publication we have go through. You wont feel monotony at anytime of your own time (that's what catalogues are for about when you request me).

-- Ms. Elda Schaden MD